## パソコン講座カリキュラム・パソコン倶楽部 RICCO

## □<sup>2</sup> エクセル 基本操作講座 ホームタブの操作を学ぶ

## Excel 利用者、操作可能な方 **★★☆☆☆**

Excel の基礎「ホームタブ」にあるよく使う操作やどんなことができるのか?気になるツールボタン の内容をご紹介します。

準備データを使うので入力時間に自信がない方も安心して受講できます。

最終回は自分で表を作成する時間を取ります。(操作練習問題も用意)

使用対応可能 OS:Windows /ソフト:Microsoft Excel 2007-2019

※WPS / Polaris / Thinkfree / El / JUST/ Libre office などの互換性ソフトの対応は行っておりません。

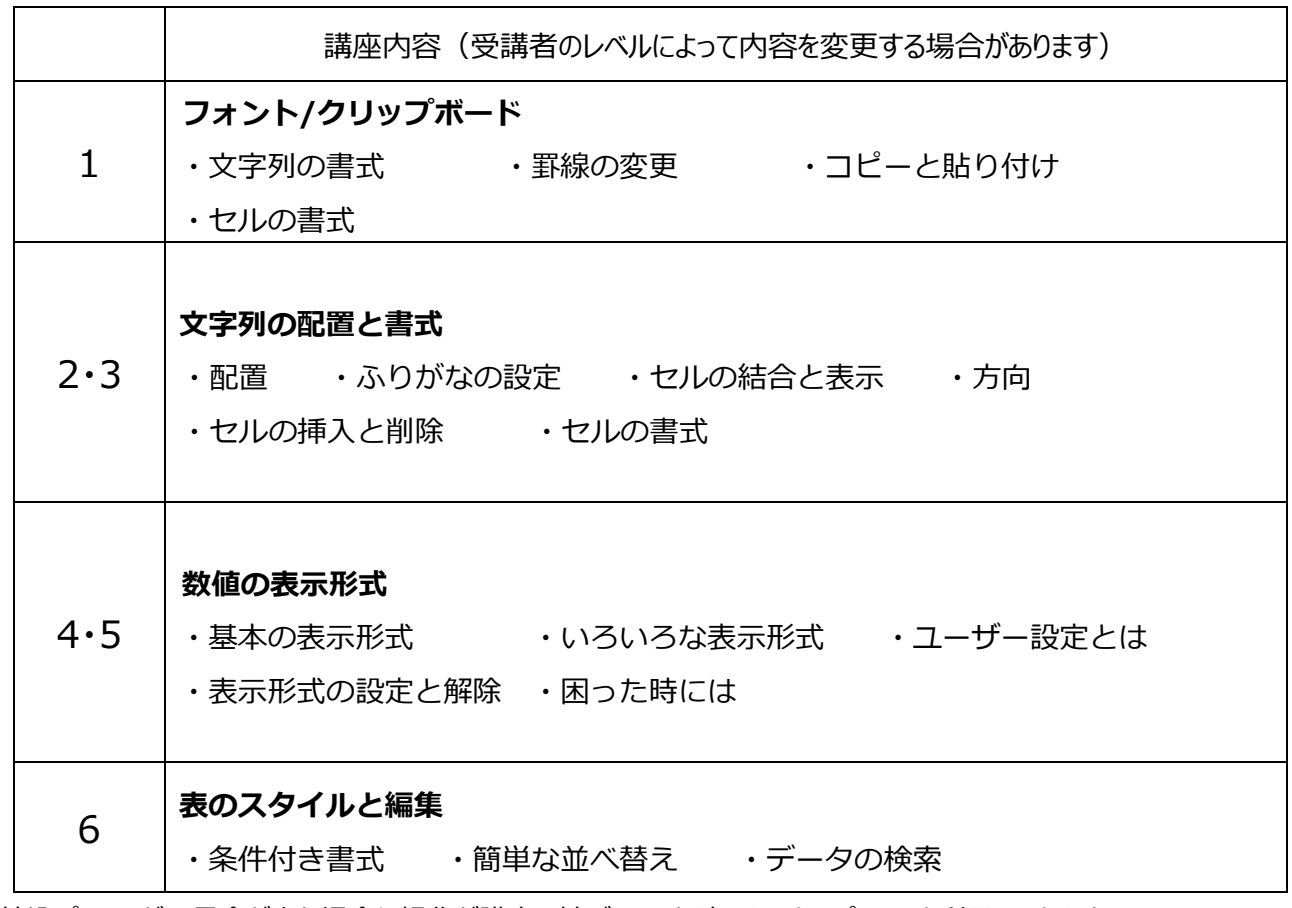

※持込パソコンが不具合が出た場合や操作が講座の妨げになった時はセンターパソコンを利用になります。

必ず自分が使い方のわかる初期設定の済んだパソコンをご持参ください。(修理、故障診断は行いません)

※Microsoft365 (旧 Office365) 搭載 PC はオフラインで使用 (デスクトップ版 Office アプリ) できることを事前に設定、 または確認してください。 (センターの Wi-Fi は利用できません) 講座のスムーズな進行にご協力願います。

持ち込みパソコンの持ち運びと使用は自己管理を願います。